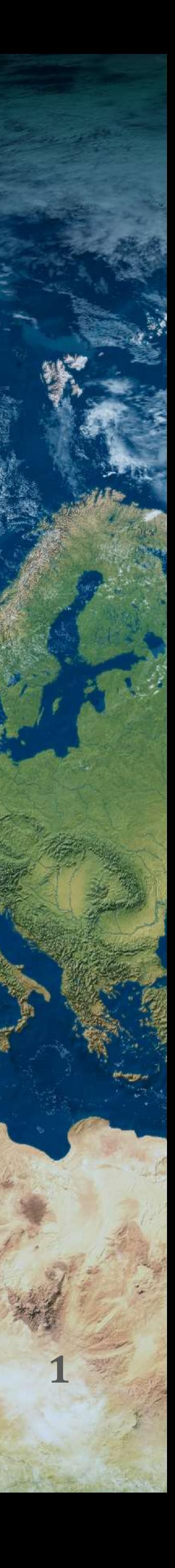

Matthew Wiggins, Eleanor Blyth, Emma Robinson, Michael Tso

September 2021

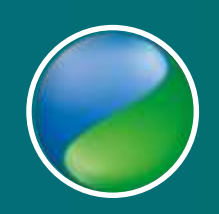

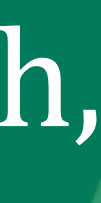

# **Modelling Equilibrium Soil Carbon using JULES**

## **SC Equilibrium**

Why:

- Reduce/Eliminate model Spin -up
- Quick comparisons
- Operational info and forecasting

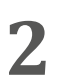

$$
\frac{dC_s}{dt} = \Lambda_c - R_s, \qquad \text{Eq 1}
$$

$$
\Lambda_C = R_s. \hspace{1cm} \textbf{Eq 2}
$$

$$
\frac{dC_{DPM}}{dt} = f_{DPM}\Lambda_C - R_{DPM}, \qquad \text{Eq 3}
$$

$$
\frac{dC_{RPM}}{dt} = (1 - f_{DPM})\Lambda_C - R_{RPM}, \qquad \text{Eq 4}
$$

$$
\frac{dC_{BIO}}{dt} = 0.46 \cdot \beta_R R_s - R_{BIO}, \qquad \text{Eq 5}
$$

$$
\frac{dC_{HUM}}{dt} = 0.54 \cdot \beta_R R_s - R_{HUM}.
$$
 Eq 6

$$
R_i = \kappa_i \cdot C_i \cdot \mathbf{F}(T_{soil}, SM, \nu), \quad \text{Eq 7}
$$

How:

- Use JULES as a base (Clark et al 2011)
- Equating Carbon input to Respiration
- Substitute in per Carbon Pool
- Gather relevant inputs for:
	- Litter fall (Based on leaf phenology)
		- LAI, VegCarbon, NPP
	- Soil Temperature Function
	- Soil Moisture Function
	- Vegetation coverage fraction
	- Constants
		- PFT parms
		- Respiration rates
		- Conversions

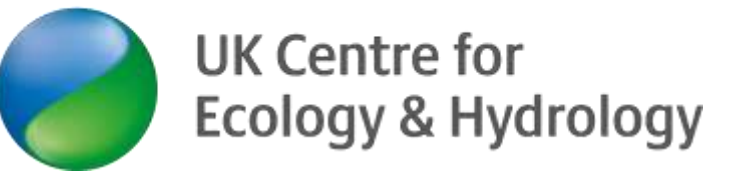

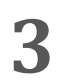

$$
C_{DPM} = \frac{\sum_j f_{DPM_j} \Lambda_{C_j}}{\kappa_{DPM} F(T_{soil}, SM)}
$$

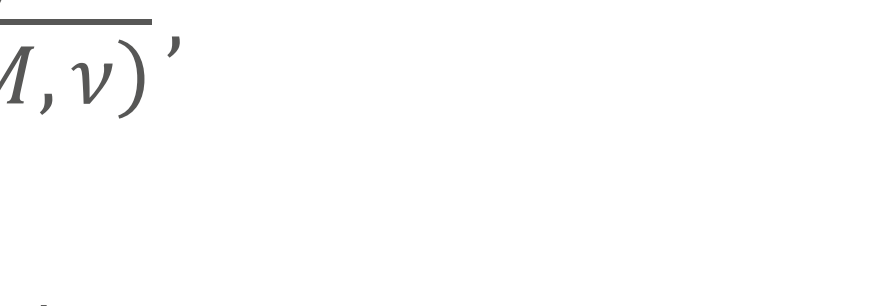

, **Eq 8**

$$
C_{RPM} = \frac{\sum_{j} \left(1 - f_{DPM_j}\right) \Lambda_{C_j}}{\kappa_{RPM} F(T_{soil}, SM, \nu)}
$$

,

**Eq 9**

$$
C_{BIO} = \frac{0.46 \cdot \beta_R R_s}{\kappa_{BIO} F(T_{soil}, SM, \nu)} = \frac{0.46}{\kappa_{BIO} (1/\beta_R - 1)} [\kappa_{DPM} C_{DPM} + \kappa_{RPM} C_{RPM}],
$$
 Eq 10

$$
C_{HUM} = \frac{0.54 \cdot \beta_R R_s}{\kappa_{HUM} F(T_{soil}, SM, \nu)} = \frac{0.54}{\kappa_{HUM} (1/\beta_R - 1)} [\kappa_{DPM} C_{DPM} + \kappa_{RPM} C_{RPM}] \qquad \text{Eq 11}
$$

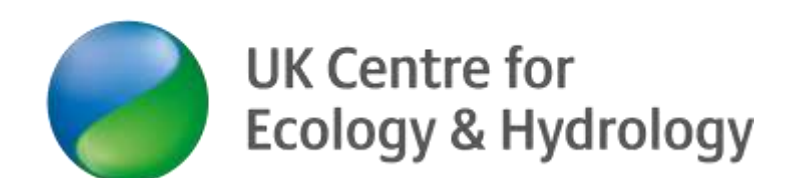

#### **SC Pool Estimation**

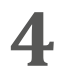

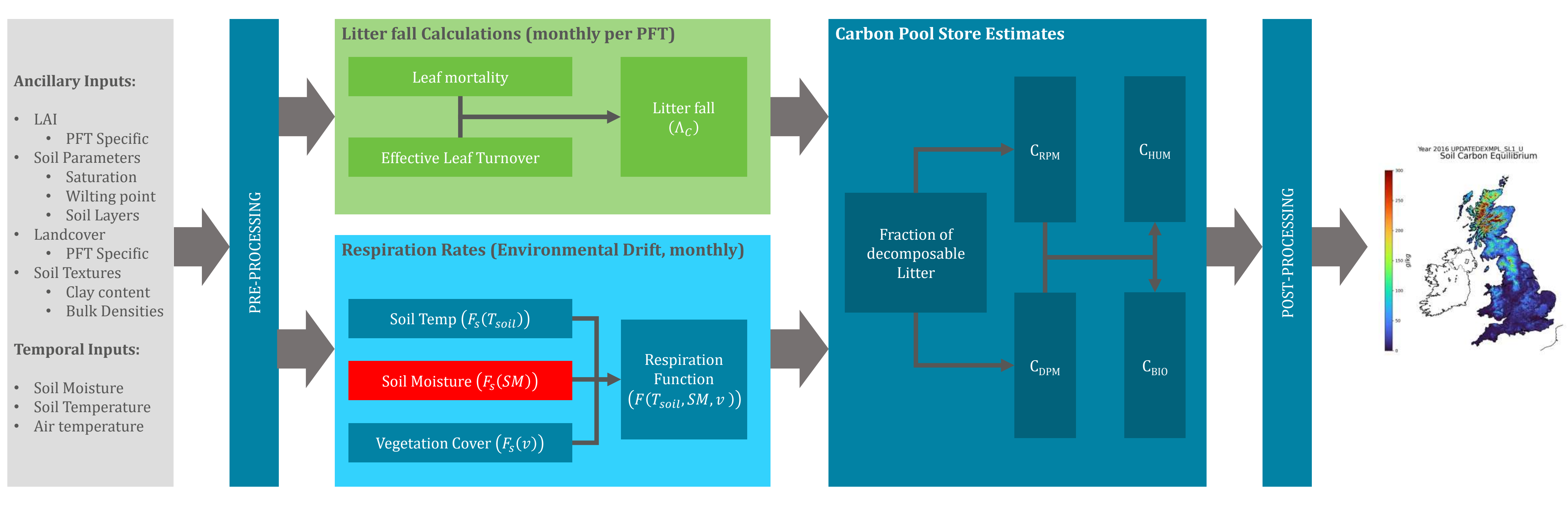

$$
F_{s_f}(SM) = \begin{cases} 1 - 0.8(s - s_o)^{*1} & *1 \text{ for } s > s_o \\ 0.2 + 0.8\left(\frac{s - s_{min}}{s_o - s_{min}}\right)^{*2} & *2 \text{ for } s_{min} < s < s_o \\ s & *3 \text{ for } s \le s_{min} \end{cases} \qquad \text{Eq 12} \qquad \qquad F_{s_M}(SM) = \begin{cases} R_{\lim}^{s+4} & *4 \text{ for } s_{max} \le s \\ \frac{s_{max} - s}{s_{max} - s_o} & *1 \text{ for } s_{max} > s > s_o \\ s_{max} - s_o & *2 \text{ for } s_{min} < s < s_o \\ 0.2 + 0.8\left(\frac{s - s_{min}}{s_o - s_{min}}\right)^{*2} & *3 \text{ for } s \le s_{min} \end{cases} \qquad \text{Eq 13}
$$

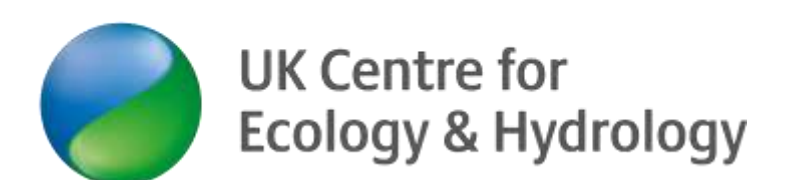

## **Model flow**

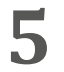

#### **SM Function Examples**

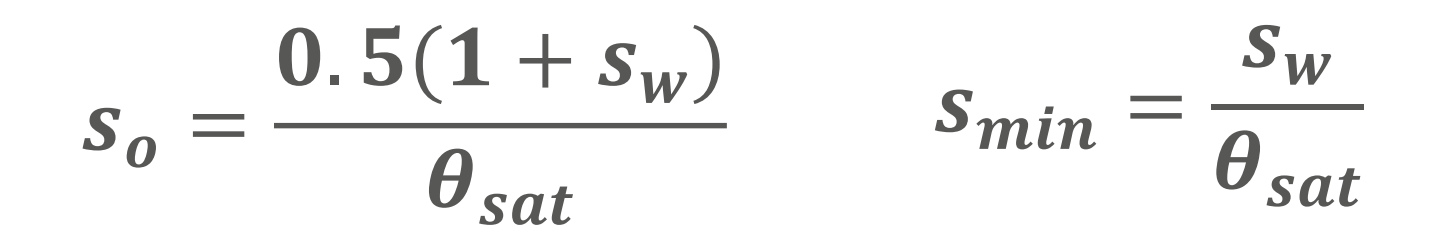

I Moisture Respiration Response (2016 RESPFUNKEXMPL SL1 J\_Fi

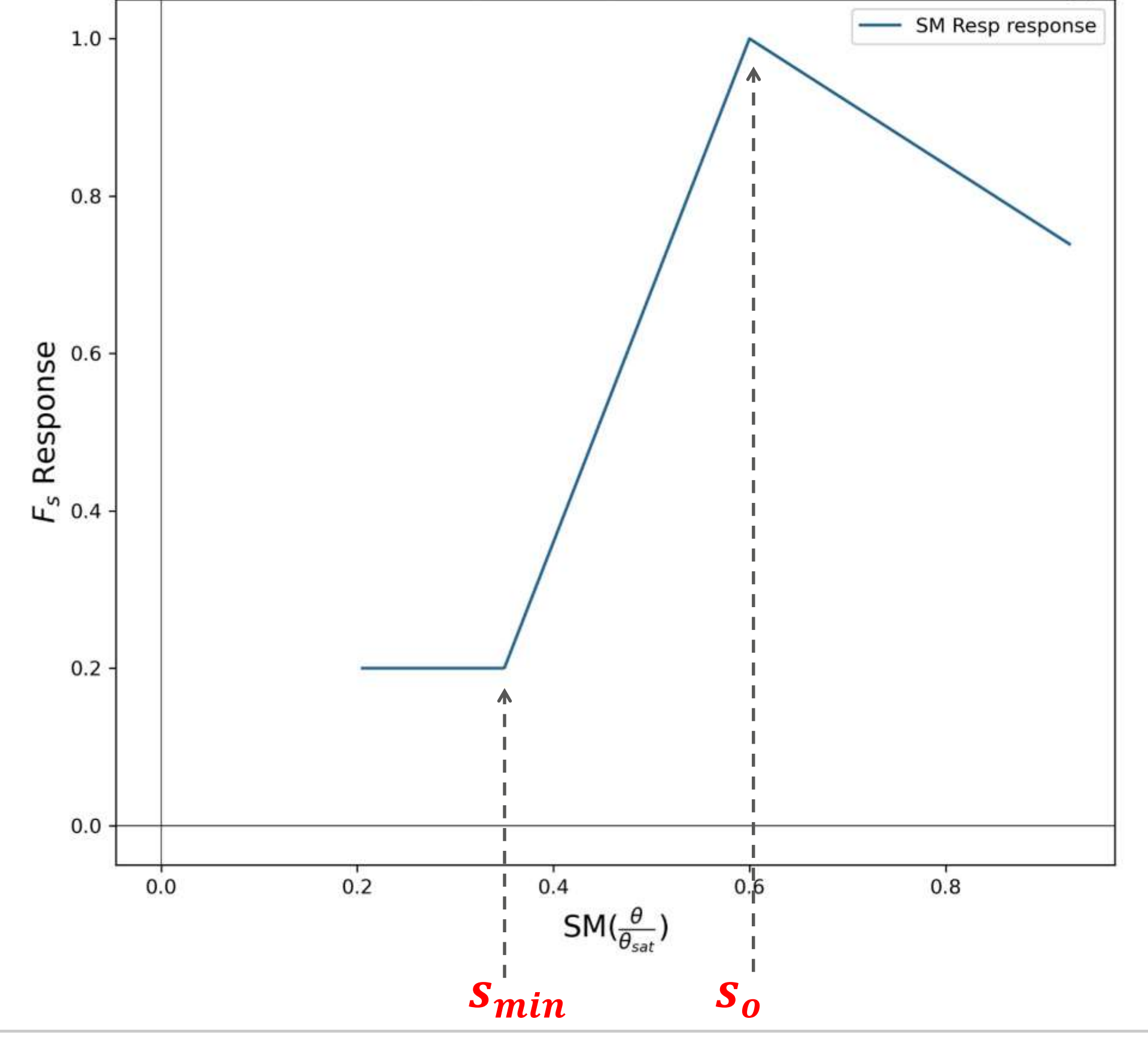

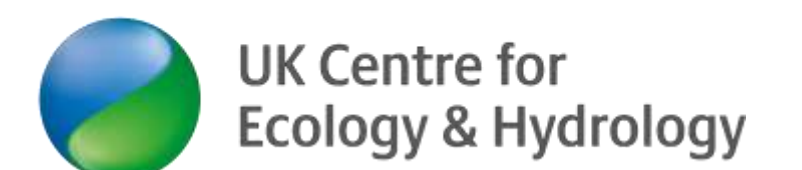

 $s_{max} = 0.9\theta_{sat}$ 

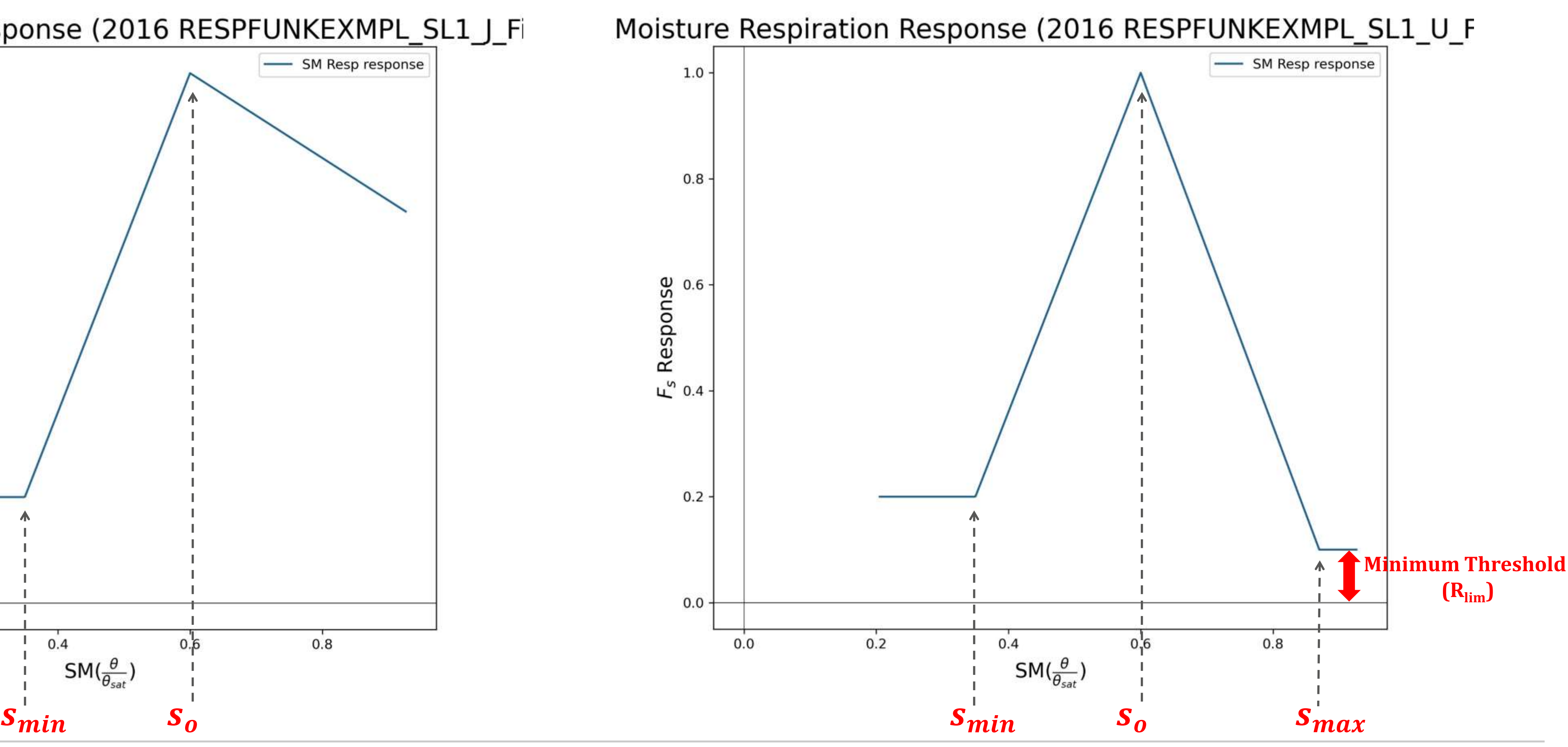

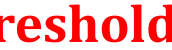

#### **JULES and UPDATE**

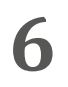

Year 2016 JULESEXMPL\_SL1 J<br>Soil Carbon Equilibrium

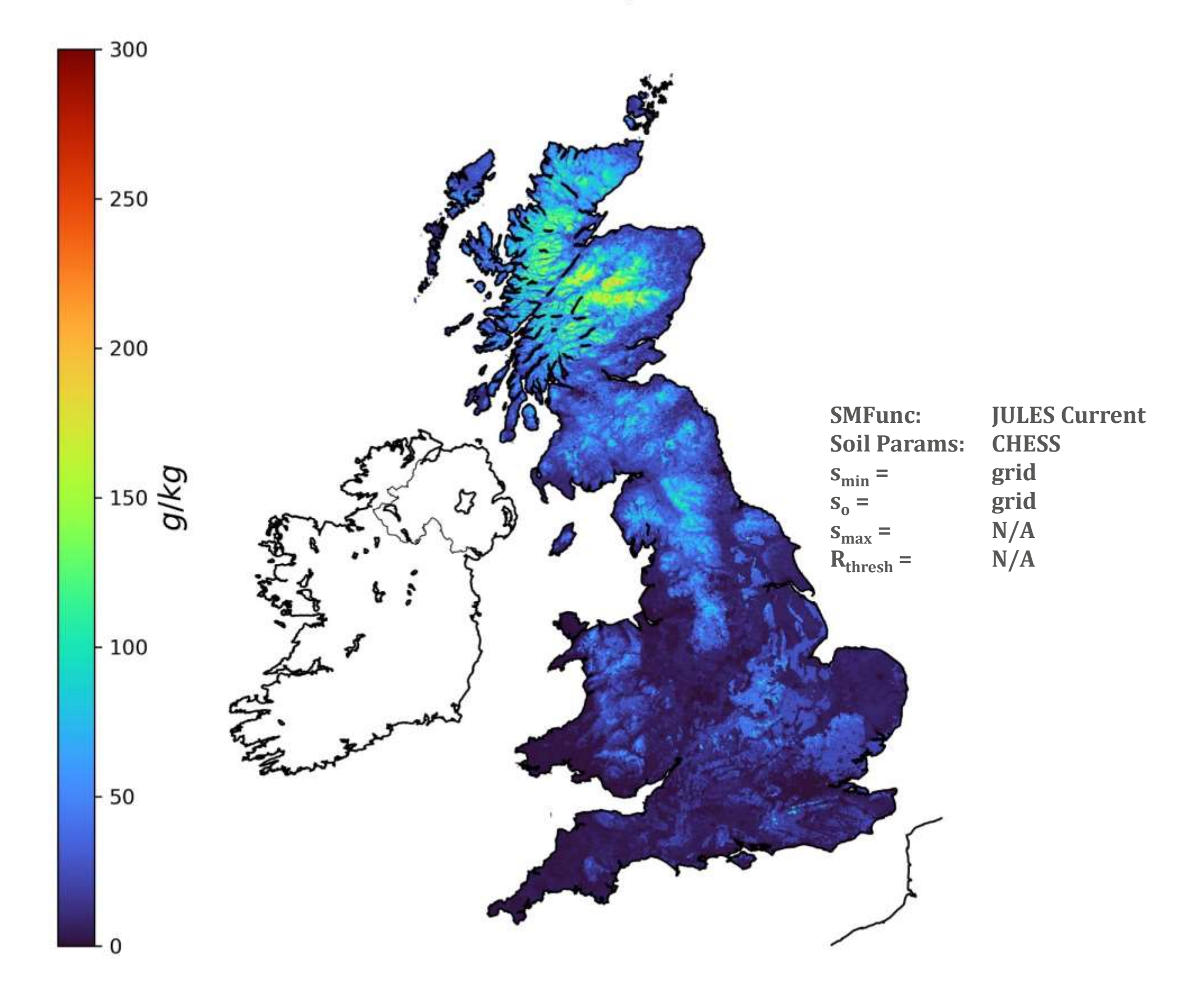

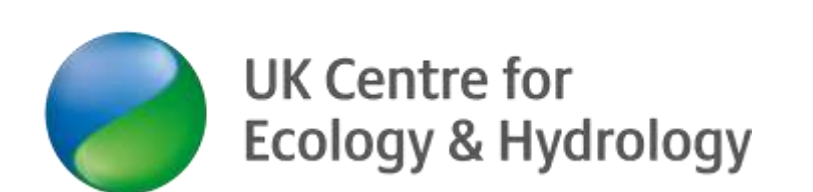

#### Year 2016 UPDATEDEXMPL\_SL1\_U<br>Soil Carbon Equilibrium

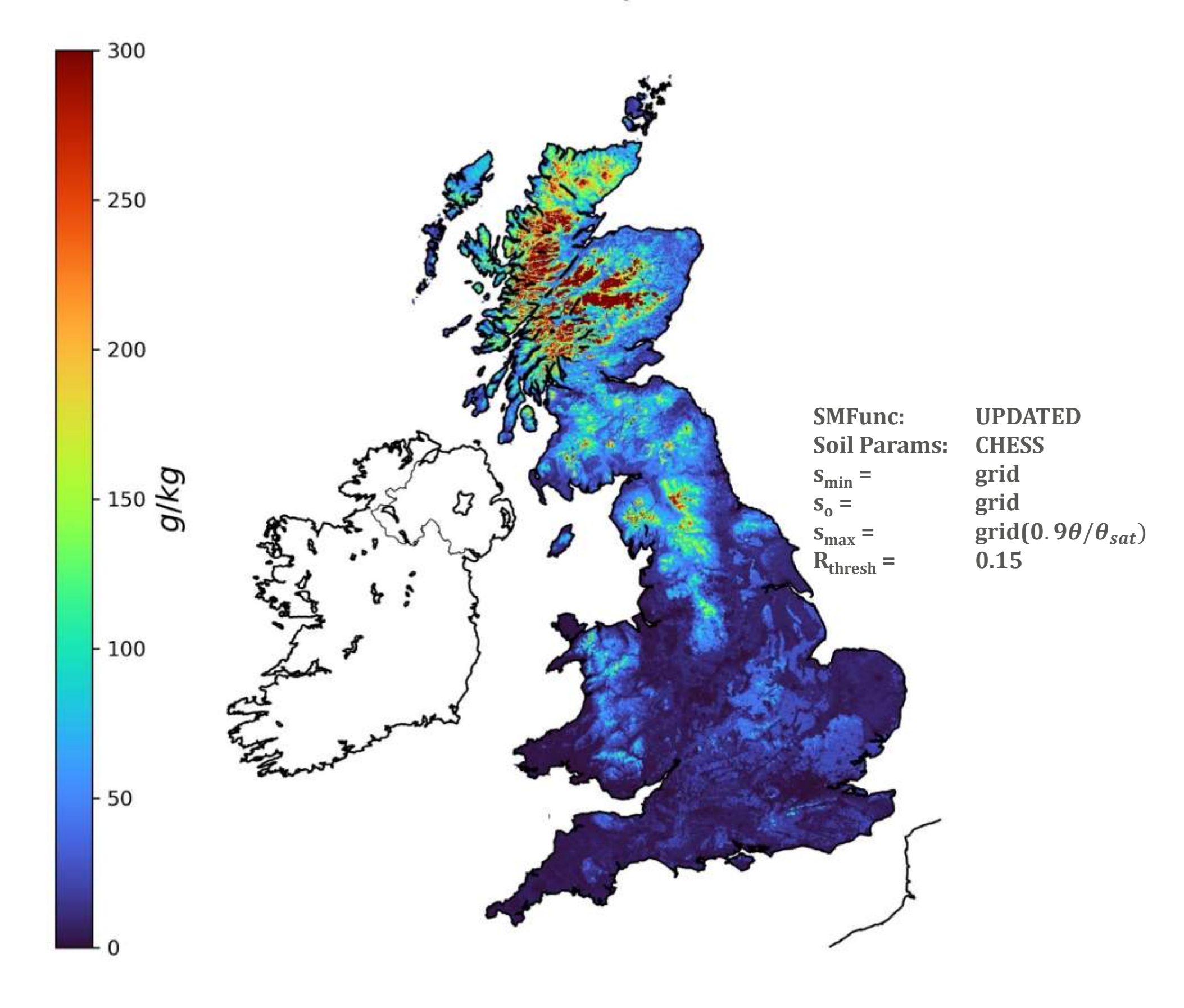

#### **SM Function Tuning**

#### Year 2016 UPDATEDEXMPL SL1 U Fixed<br>Soil Carbon Equilibrium

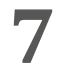

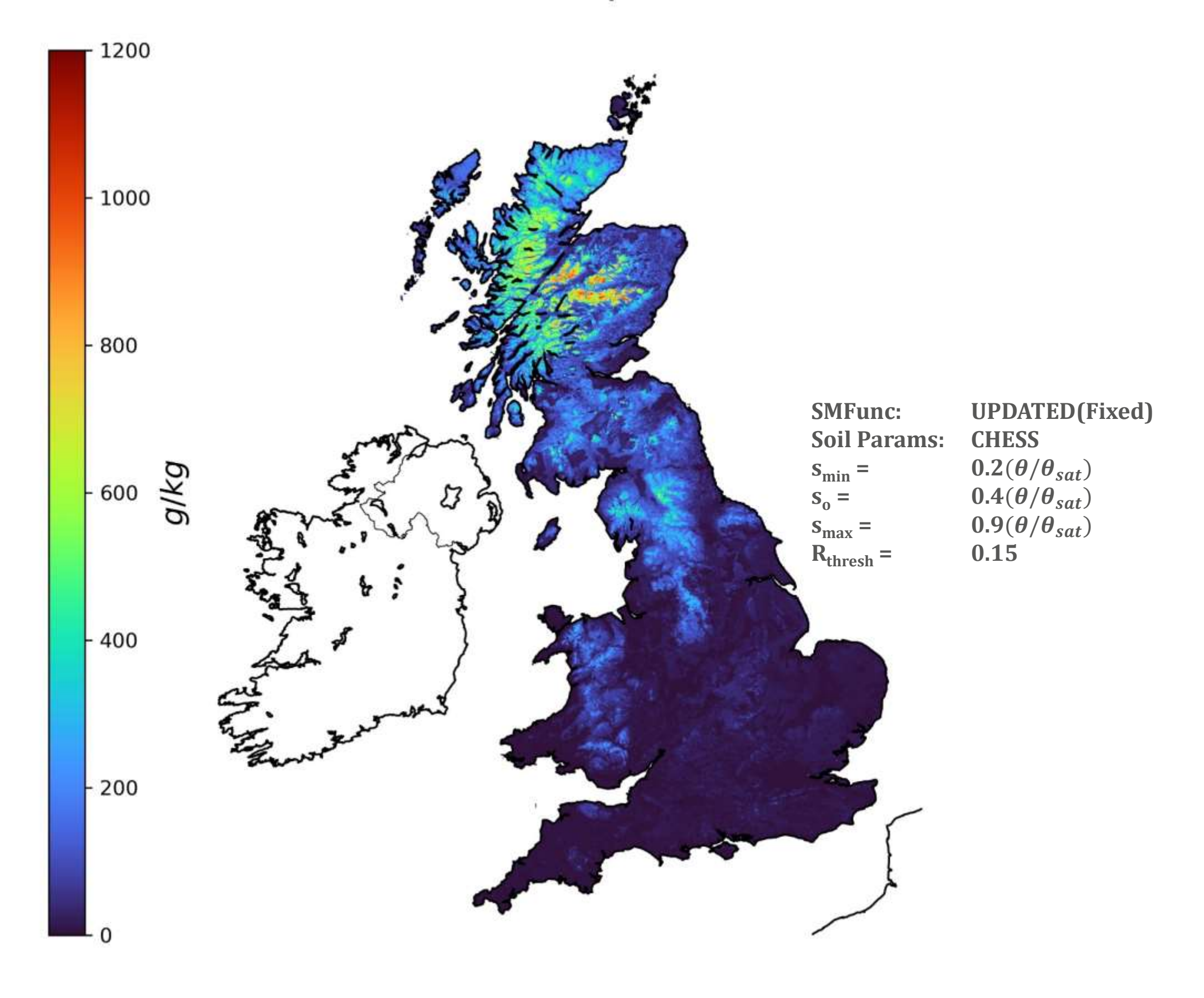

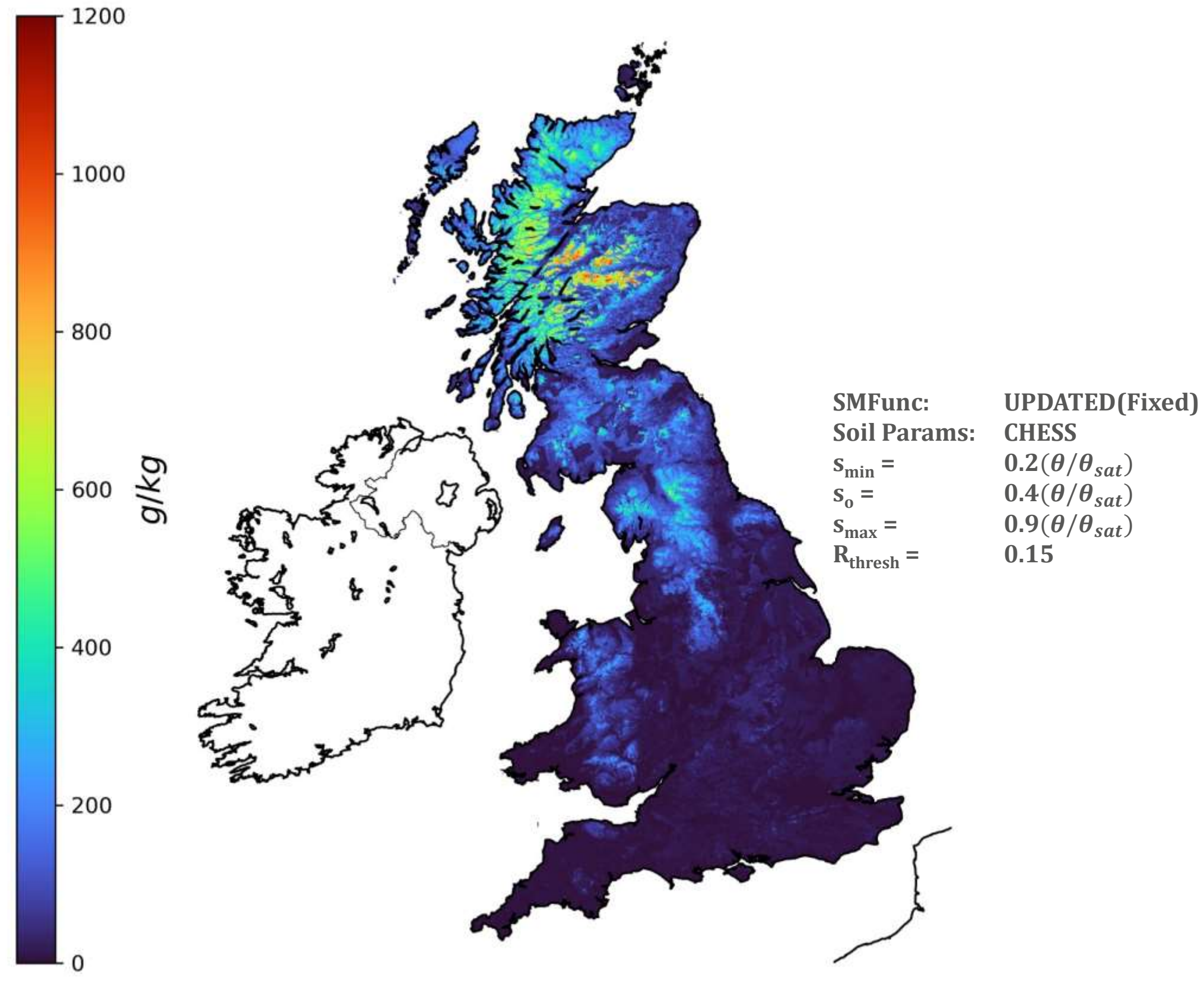

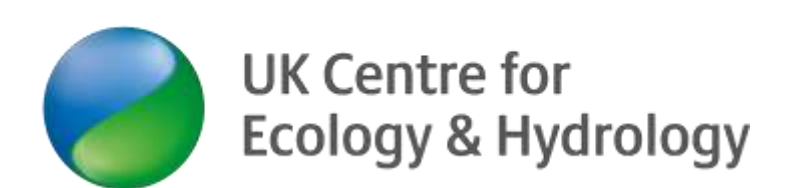

#### Year 2016 UPDATEDEXMPL SL1 U FixedMean<br>Soil Carbon Equilibrium

#### **Independent of Saturation**

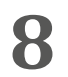

Year 2016 TEST SL1\_U\_WBV\_FixedVol<br>Soil Carbon Equilibrium

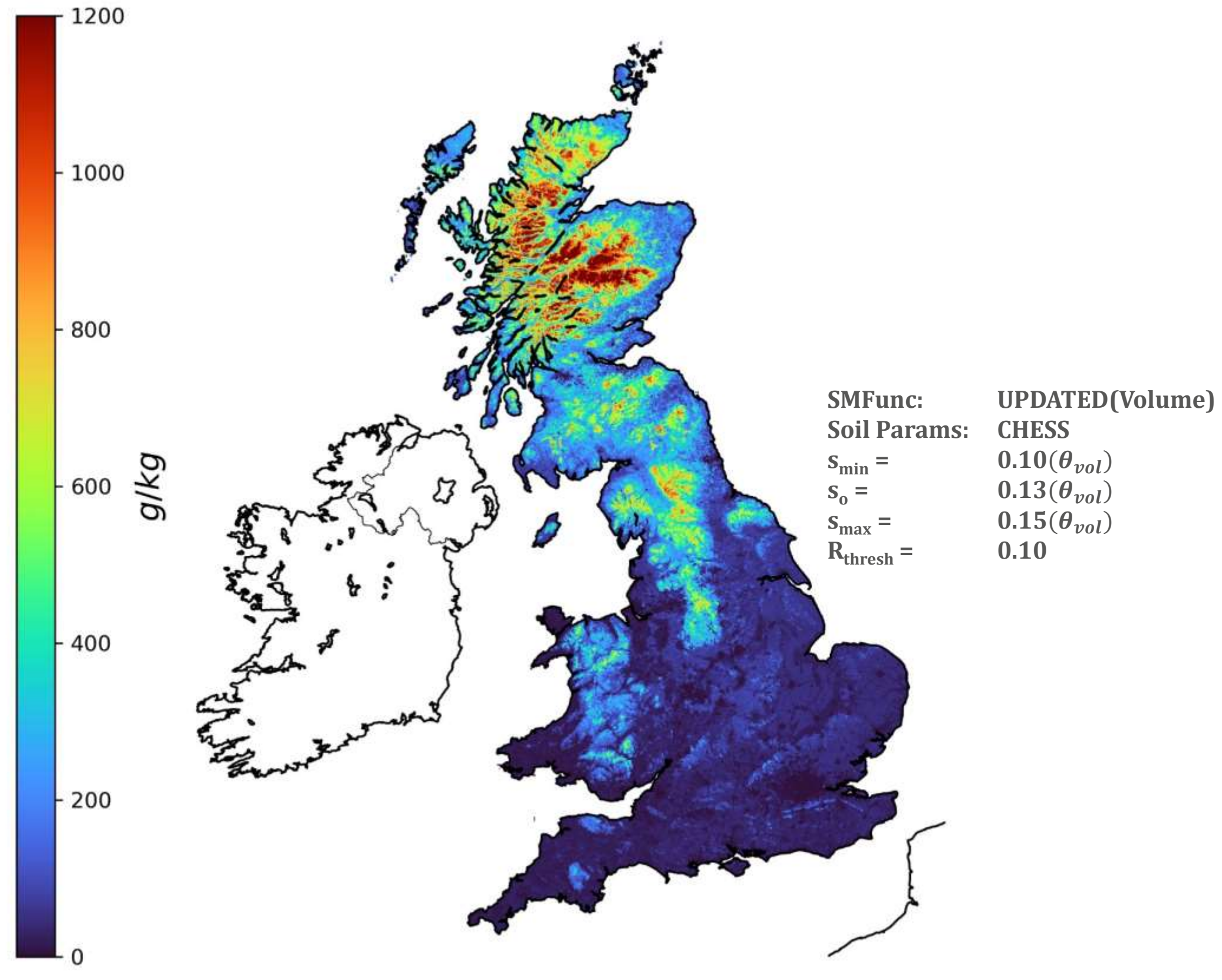

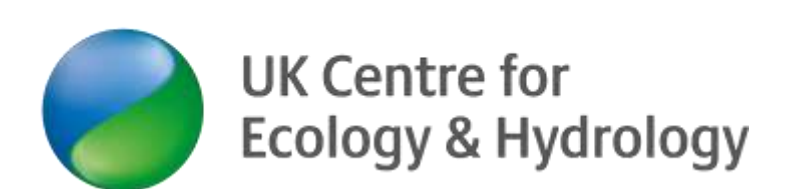

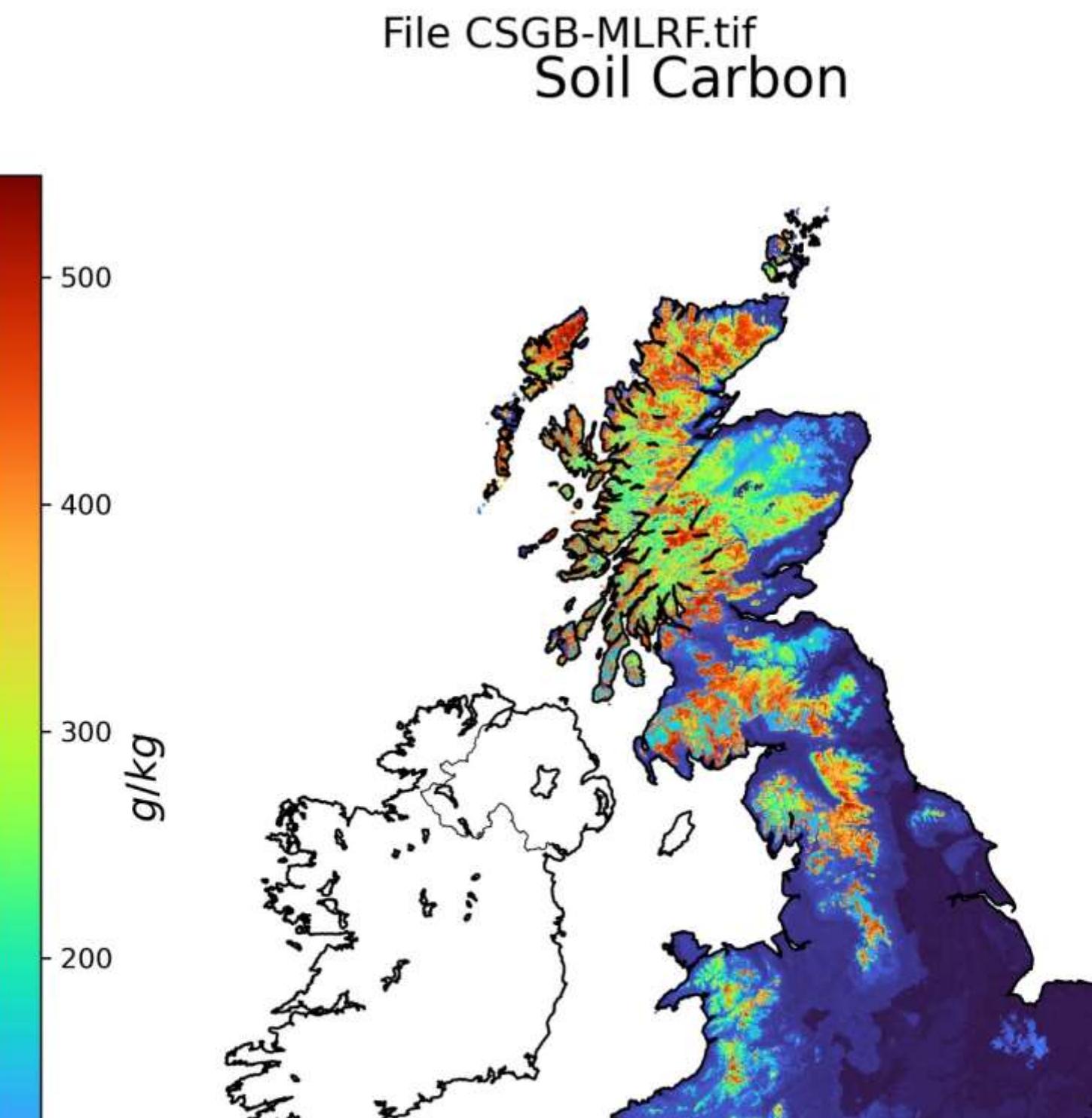

 $-100$ 

## **Closing**

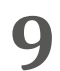

Further work:

- Help needed to better constrain the SM Function(?)
	- Other Parameters/Processes that need to be taken into account.
	- Dependence on sat or volume, is  $s_{opt}$  necessarily 1?
	- Alterations needed to the function shape (Normal distributions perhaps).
- Validation and further testing
	- Known SC maps
	- Spun up JULES runs
- Comparisons between other SM products

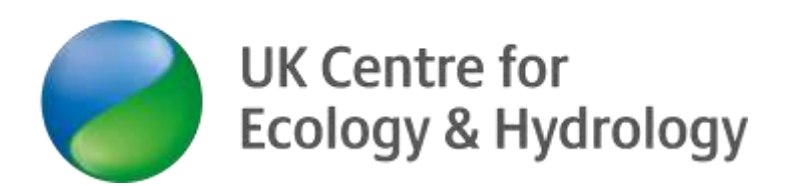

# Any questions? **Thank you**

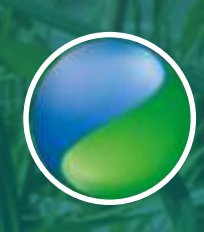

UK Centre for<br>Ecology & Hydrology

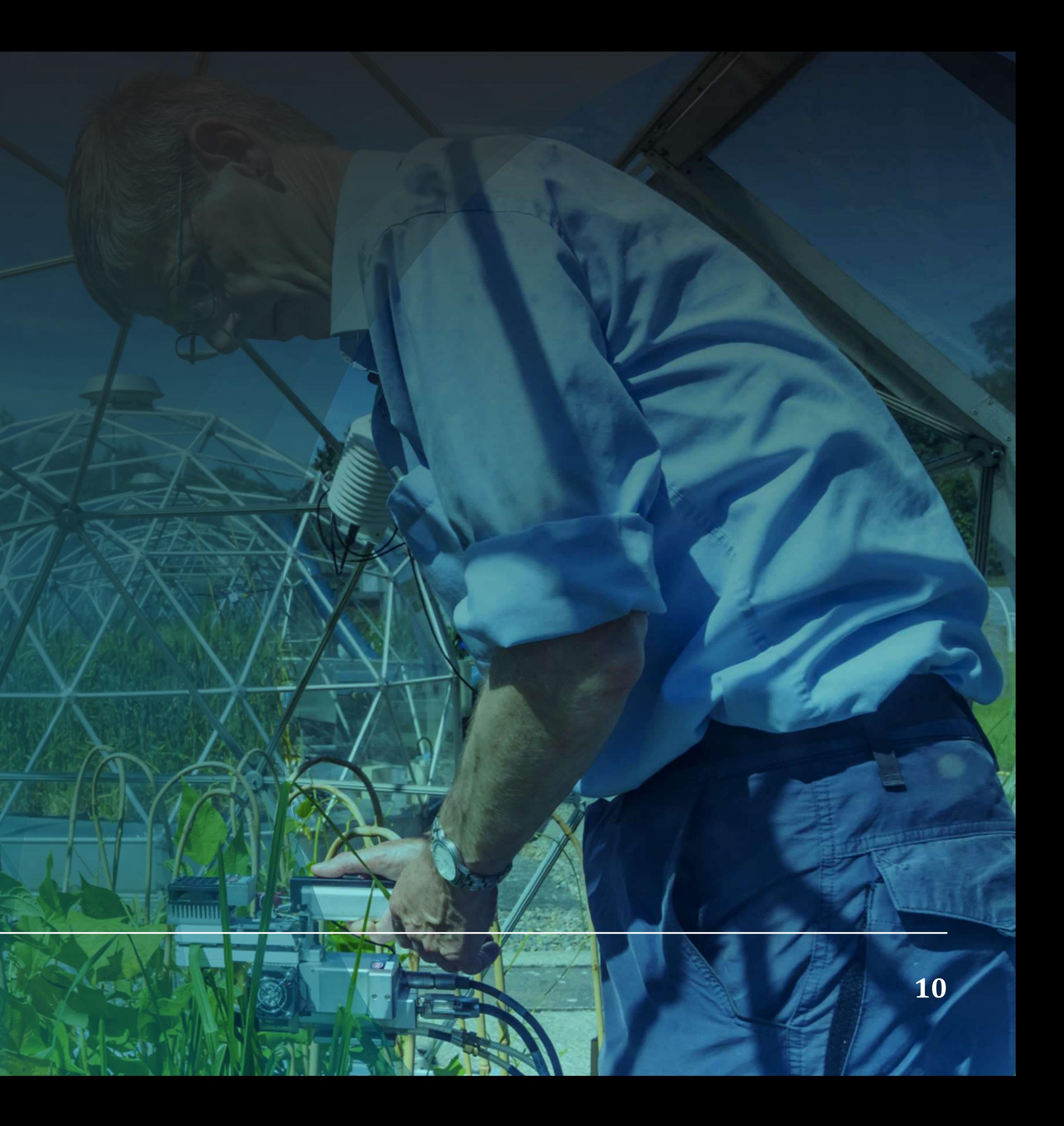

## **Reference and thanks**

D. B. Clark, L. M. Mercado, S. Sitch, C. D. Jones, N. Gedney, M. J. Best, M. Pryor, G. G. Rooney, R. L. H. Essery, E. Blyth, O. Boucher, R. J. Harding, C. Huntingford, and P. M. Cox (2011). "The Joint UK Land Environment Simulator (JULES), model description – Part 2: Carbon fluxes and vegetation dynamics". Geosci. Model Dev., 4, 701–722

Jenkinson, D., S. Andrew, J. Lynch, M. Goss and P. Tinker (1990). "The turnover of organic carbon and nitrogen in soil [and discussion]." Philosophical Transactions of the Royal Society B: Biological Sciences **329**(1255): 361-368

Thanks to Jack Cosby for the SOC maps and Eddy Comyn-Platt for the initial framwork.

![](_page_10_Picture_4.jpeg)

![](_page_10_Figure_6.jpeg)